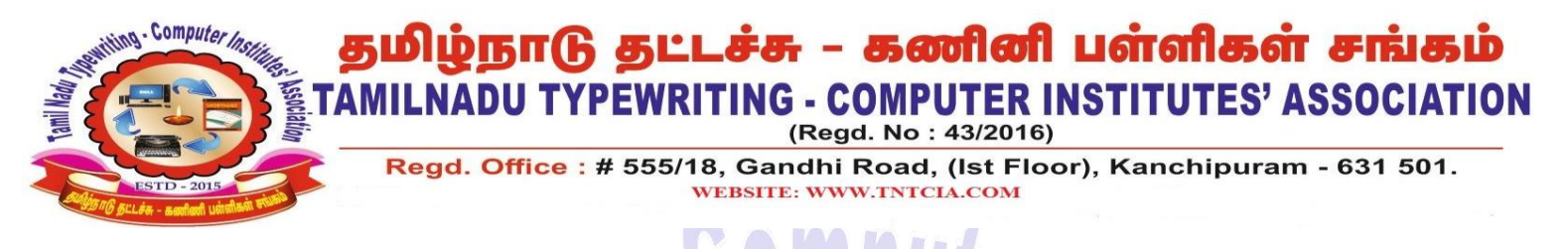

# **Computer on Office Automation Model Test**

### **I Fill in the blanks:- 10x1=10**

- **1. Text direction is available \_\_\_\_\_\_\_\_\_\_\_ Menu in writer.**
- **2. In MS Access for Storing Boolean Variable \_\_\_\_\_\_\_\_\_ Data type issued.**
- **3. To create a chart in Calc \_\_\_\_\_\_ Step to followed.**
- **4. \_\_\_\_\_\_\_\_\_ is use to switch between opened programs.**
- **5. Disk packs have 6 plates will \_\_\_\_\_ recording surface.**
- **6. To avoid duplicate entries of the data we can set \_\_\_\_\_\_\_\_\_\_ in base.**
- **7. \_\_\_\_\_\_\_\_ Stores the data and instructions.**
- **8.** In nominal account, all incomes and gains will come under
- **9.** The movement of the ball in a mouse converted to
- 10. Organizations directly involved in internet operations will have the domain name ending as

# **II Match the Following: - 10x1=10**

- **1. Not null --- Writter**
- **2. Laser printing --- Data type**
- **3. Inbox --- Shift + Space bar**
- **4. Conditional formatting --- Non-Impact**
- **5. Selecting vertical block --- calc**
- **6. Row Selection --- Cache memory**
- **7. Roof --- Web browser**
- **8. Netscape navigator --- No Empty Values**
- **9. High speed data access ------ Chart**
- **10. Doubtnut – Linux**

#### **III Choose the best answer:- 10x1=10**

- **1. Which of the terms is used to represent an error in a computer program? (A) Mistake (B) Bug (c) Error (D) Fault**
- **2. Index hole is present in \_\_\_\_\_\_\_\_\_\_\_\_. (A) Floppy (B) CD Rom (C) Hard disk (D) Eprom**
- **3. F5 is used to display \_\_\_\_\_\_\_\_\_\_\_\_\_ Dialog box. (A) Insert (B) Print (C) Goto (D) Find**
- **4. Which of the following command is used to Make the file read only. (A) Format (B) hide (C) backup (D) Attrib**
- **5. In Excel to paste a define name into a formula\_\_\_\_\_ key is to pressed. (A) F3 (B) F4 (C) F7 (D) F2**
- **6. The option to find records based on the condition\_\_\_\_\_\_\_\_\_. (A) New (B) Find prev (C) Find next (D) Criteria**
- **7. Which one of following is not a search engine? (A) AltaVista (B) Web crawler (C) MSIF (D) Yahoo**
- **8. What is the Maximum Length of a File Name in Linux? (A) 32 Bytes (B) 64 Bytes (c) 230 Bytes (D) 255 Bytes**
- **9. A\_\_\_\_\_\_\_\_\_ Enable you to view data from a table base on a specific criterion in Access. (A) Form (B) Query (c) Macro (D) Report**
- **10. 1 Mega byte \_\_\_\_\_\_\_\_\_\_\_\_\_\_ (A) 1024bytes (B) 1024Gbytes (c) 1024Kbytes (D) 1024Mbytes**

#### **IV True or False: - 10x1=10**

m

- **1. ALU is the supervisor of all the other units.**
- **2. ROOT is the name of normal user account in Linux.**
- **3. By default, sum option icon is available on the status bar in Calc.**
- **4. Changing page margins can be done using the page rulers in writer.**
- **5. Data can be entering in number data type in access.**
- **6. Hyper line is a link to a Location on the web.**
- **7. Alignment tools are available in Standard toolbar.**
- **8. PoP3 and SMTP servers used for Email Purpose.**
- **9. Selecting item that is not consecutive is not possible in writer.**
- **10. Track is Divider into equal number of sector.**

## **Write Short Answer for Questions:**  $15x2=30$  **(Any Fifteen)**

- **1. What is Boot Sequence?**
- **2. Write any Three Feature of Linux?**
- **3. How to change the page orientation?**
- **4. Define Linux file system?**
- **5. Write to the Benefits of styles over direct formatting?**
- **6. How to create a new work sheet in MS Excel?**
- **7. What is exponentiation?**
- **8. How to importing data form Excel to Data base?**
- **9. What are the Types of report in Base?**
- **10. Write the Three major components of a presentation programs?**
- **11. Define formatting presentation?**
- **12. What is Hangout?**
- **13. Explain any Three-internet connections?**
- **14. Why Linux is call an open source operating system?**
- **15. What is Blogs?**
- **16. How to connecting monitor, mouse, keyboard to system unit?**
- **17. Any three uses for super computer?**
- **18. Write the type of connecting wires?**
- **VI Write Answers in Details:- 6x5=30**
	- **1. Explain Classification of computer on the basic of processor? (OR) Explain about Mail merge in Word**
	- **2. What is Booting and Explain Briefly? (OR) Explain about the formatting of documents in Writer?**

er Ins

- **3. Explain Memory Units? (OR) Explain about Report, Query, Form, Table in Access**
- **4. How to creating charts and printing in open office calc and explain? (OR) Write the steps for setting animations in Power point?**
- **5. What are the Type of Computer internet connections? (OR) Explain how to set Formulae in Excel?**
- **6. Write the application of Google form, Google sheet, and Google slides? (OR) Explain the following Linux commands? 1) Tail 2)Passwd 3)kill 4)cmp 5)chmod**

**ALL THE BEST**